## **Zeichnen Sie jedes Rechteck im angezeigten Maßstab und bestimmen Sie die neuen Abmessungen.**

**1)** Das Rechteck unten hat die Abmessungen: **2)** Das Rechteck unten hat die Abmessungen:  $3.2 \cdot 7$ 

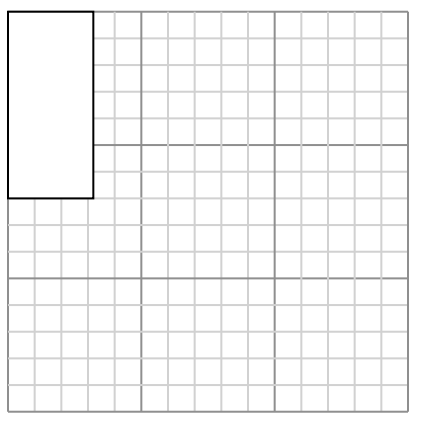

Create another rectangle that is scaled to 4 times the size of the current rectangle.

**3)** Das Rechteck unten hat die Abmessungen:  $3.3 \cdot 2.4$ 

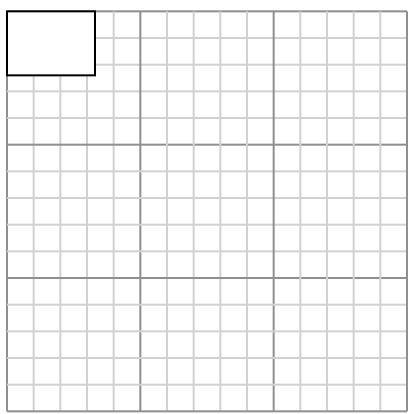

Create another rectangle that is scaled to 9 times the size of the current rectangle.

**5)** Das Rechteck unten hat die Abmessungen:  $4.4 \cdot 2$ 

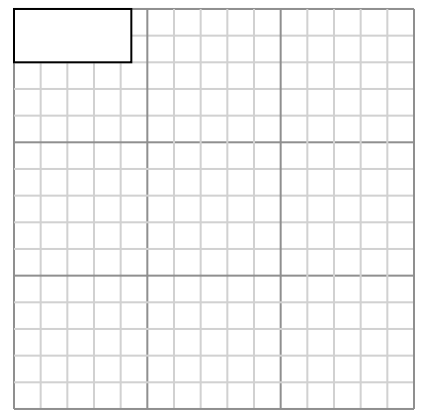

Create another rectangle that is scaled to 9 times the size of the current rectangle.

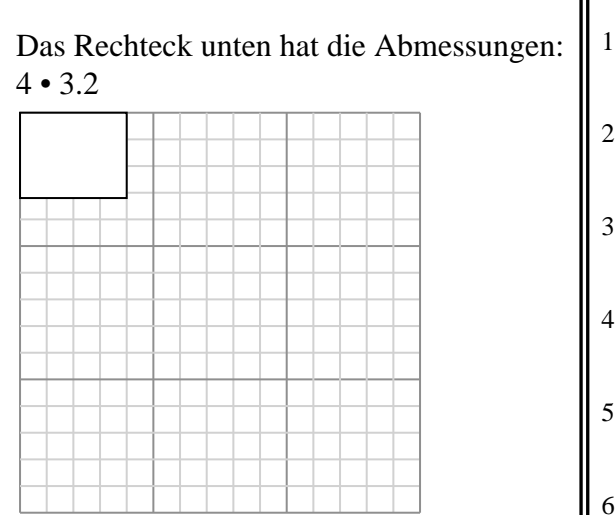

Create another rectangle that is scaled to 9 times the size of the current rectangle.

**4)** Das Rechteck unten hat die Abmessungen:  $6.3 \cdot 6.7$ 

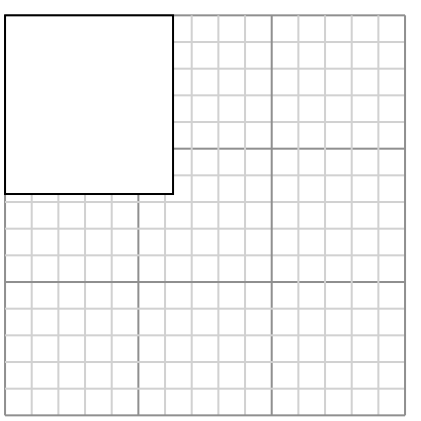

Create another rectangle that is scaled to 4 times the size of the current rectangle.

**6)** Das Rechteck unten hat die Abmessungen:  $5.5 \cdot 4.5$ 

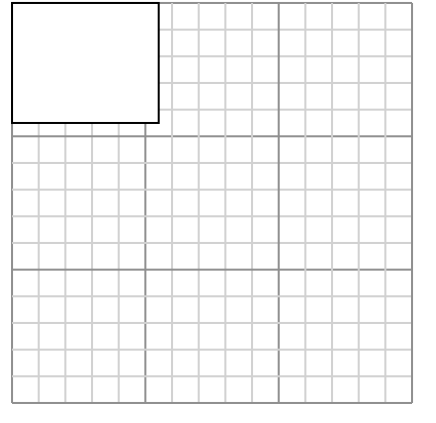

Create another rectangle that is scaled to 4 times the size of the current rectangle.

1. **6,4•14** 2. **12•9,6**  $3.$   $\frac{1}{2}$ 4. **12,6•13,4** 5. **13,2•6** 6. **11•9**

**Antworten**

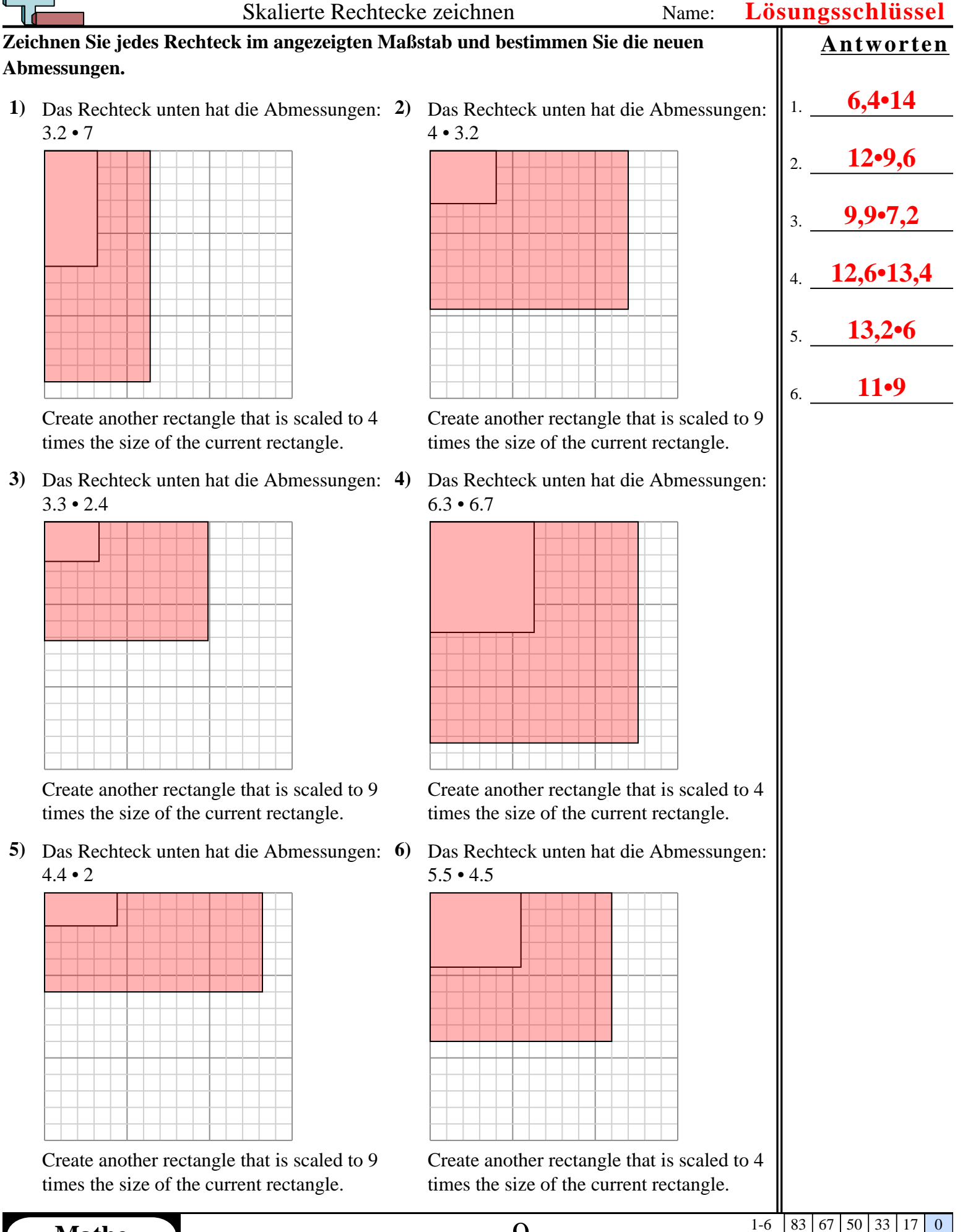